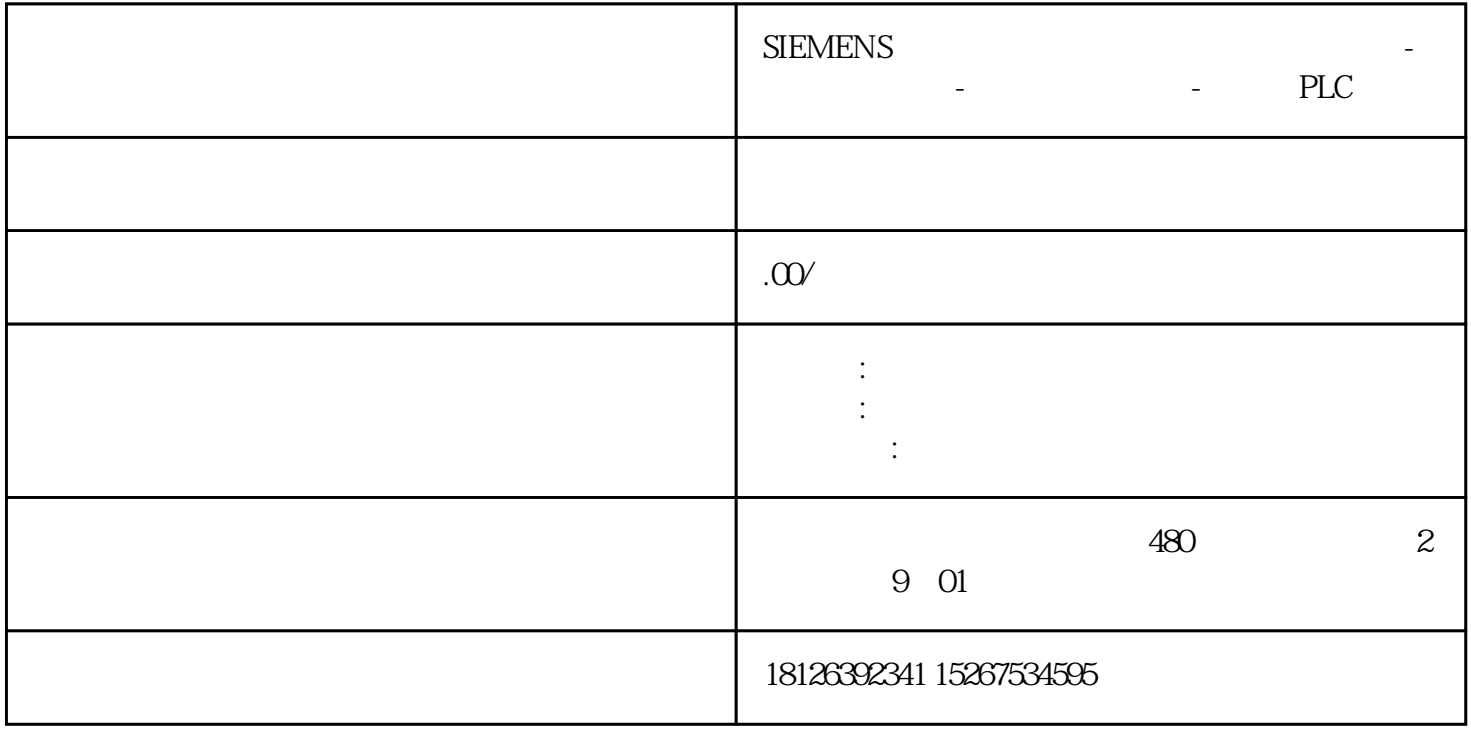

## S7-1200CPU S7-200 SMART CPU  $(V2.0)PC$  TP

TIAV16STEP 7 Micro/WIN SMART V2.1

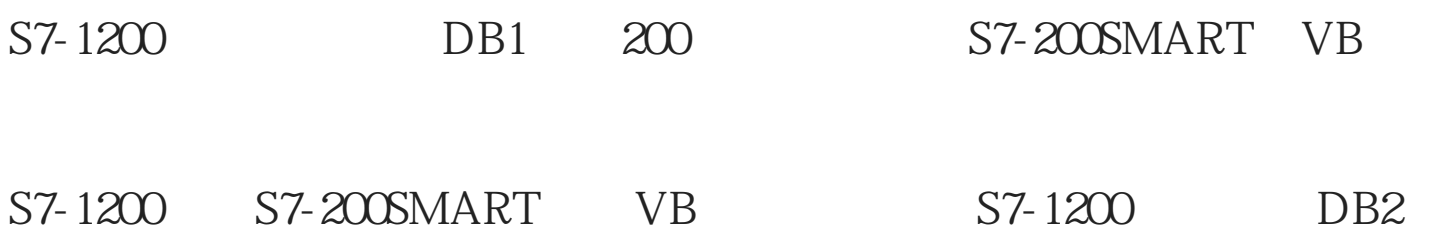

S7-1200

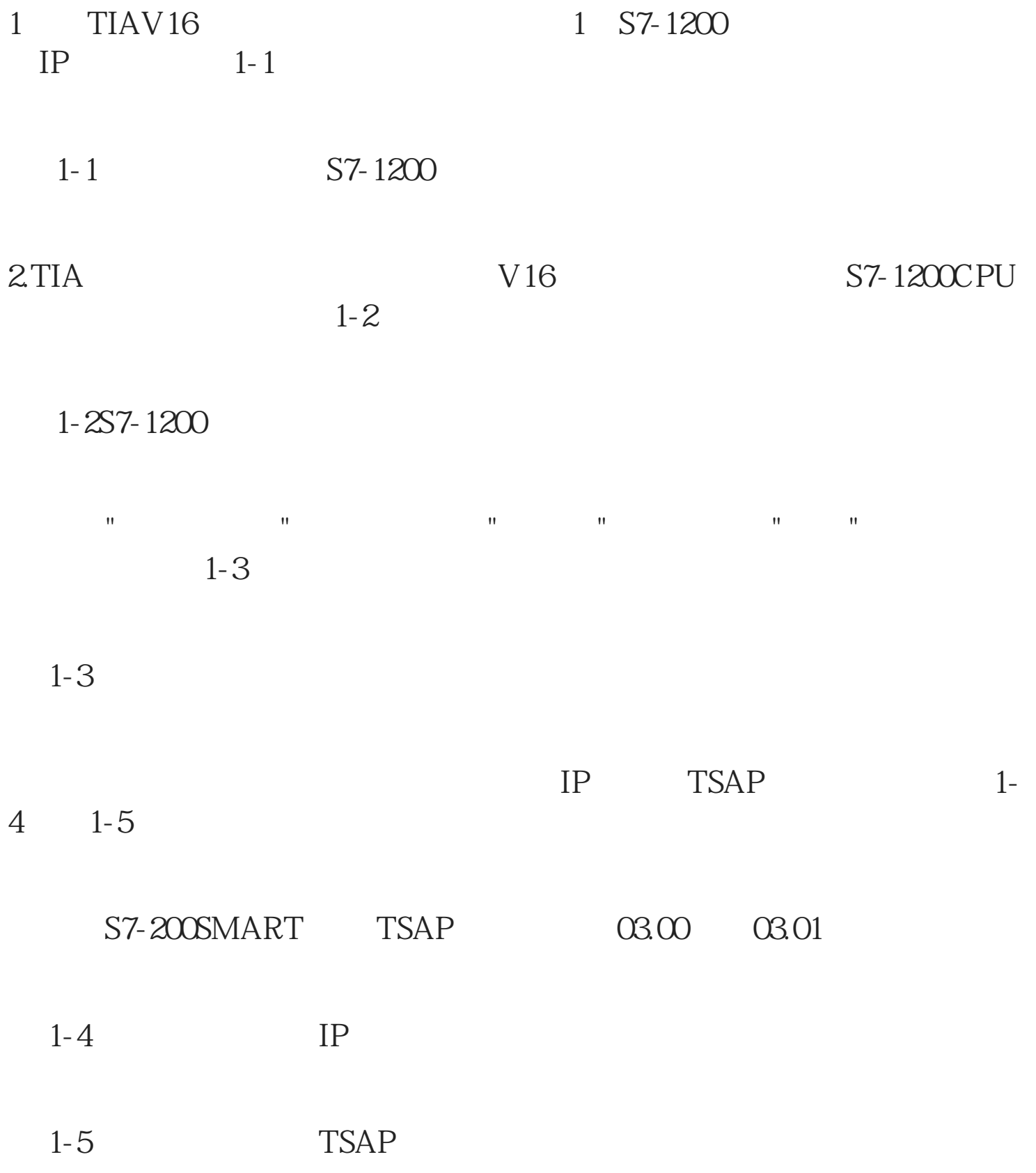